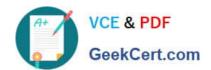

# C\_TS4CO\_2020<sup>Q&As</sup>

SAP Certified Application Associate - SAP S/4HANA for Management Accounting (SAP S/4HANA 2020)

# Pass SAP C\_TS4CO\_2020 Exam with 100% Guarantee

Free Download Real Questions & Answers **PDF** and **VCE** file from:

https://www.geekcert.com/c\_ts4co\_2020.html

100% Passing Guarantee 100% Money Back Assurance

Following Questions and Answers are all new published by SAP Official Exam Center

- Instant Download After Purchase
- 100% Money Back Guarantee
- 365 Days Free Update
- 800,000+ Satisfied Customers

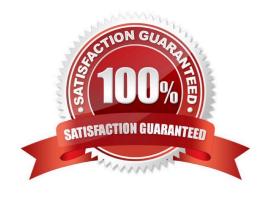

### https://www.geekcert.com/c\_ts4co\_2020.html 2024 Latest geekcert C\_TS4CO\_2020 PDF and VCE dumps Download

#### **QUESTION 1**

You create a new profit center. Which company code(s) is it assigned to by default?

- A. All company codes where profit center accounting is activated.
- B. All company codes maintained in your authorization profile.
- C. All company codes within the controlling area.
- D. All company codes to which the profit center standard hierarchy is assigned to.

Correct Answer: C

#### **QUESTION 2**

For which objects can you enter statistical key figures? Note: There are 3 correct answers to this question.

- A. Cost centers
- B. Internal orders
- C. Functional areas
- D. Cost elements
- E. Profit centers

Correct Answer: ABE

#### **QUESTION 3**

You want to create a new standard cost estimate based on the quantity structure of the existing standard cost estimate. Which object do you use?

- A. Costing type
- B. Reference variant
- C. Transfer control
- D. Costing version

Correct Answer: C

#### **QUESTION 4**

In the material master record there are three planned prices: ""Planned price 1"", ""Planned price 2""and""Planned price 3"". What do you use them for?

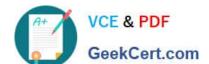

## https://www.geekcert.com/c\_ts4co\_2020.html 2024 Latest geekcert C\_TS4CO\_2020 PDF and VCE dumps Download

- A. To valuate goods movement
- B. To valuate the materials in cost estimates
- C. To valuate material stocks
- D. To update the standard price during the release of a standard cost estimate

Correct Answer: B

#### **QUESTION 5**

You define rules in a status profile and assign the profile to your internal order type. What do you use the status profile for? Note: There are 3 correct answers to this question.

- A. To define the user status
- B. To define users for the order
- C. To permit or forbid specific transactions
- D. To activate the CO partner update
- E. To set the initial status as Created or Released

Correct Answer: ACE

<u>Latest C TS4CO 2020</u> <u>Dumps</u> C TS4CO 2020 Study Guide C TS4CO 2020 Exam Questions